# TOOVIL 公交章丘10路的时间表和线路图

章丘10路 客运总站 [以网页模式查看](https://moovitapp.com/index/zh-cn/%E5%85%AC%E5%85%B1%E4%BA%A4%E9%80%9A-line-%E5%AE%A2%E8%BF%90%E6%80%BB%E7%AB%99-Jinan___%E6%B5%8E%E5%8D%97-5475-1186031-741592-0?utm_source=line_pdf&utm_medium=organic&utm_term=%E5%AE%A2%E8%BF%90%E6%80%BB%E7%AB%99)

公交章丘10((客运总站))共有2条行车路线。工作日的服务时间为: (1) 客运总站: 06:00 - 18:30(2) 济南植物园: 06:00 - 18:30 使用Moovit找到公交章丘10路离你最近的站点,以及公交章丘10路下班车的到站时间。

## 方向**:** 客运总站

29 站 [查看时间表](https://moovitapp.com/jinan___%E6%B5%8E%E5%8D%97-5475/lines/%E7%AB%A0%E4%B8%9810%E8%B7%AF/741592/3241193/zh-cn?ref=2&poiType=line&customerId=4908&af_sub8=%2Findex%2Fzh-cn%2Fline-pdf-Jinan___%25E6%25B5%258E%25E5%258D%2597-5475-1186031-741592&utm_source=line_pdf&utm_medium=organic&utm_term=%E5%AE%A2%E8%BF%90%E6%80%BB%E7%AB%99)

济南植物园

埠西村

埠村法庭

杨家巷

埠村办事处

埠东村

埠村煤矿

南凤村

传媒学院

齐鲁师范学院

财经大学路口

财经大学北门

工程学院

电子学院路口

双山办事处

文博中心

政务大厅

地税局宿舍

千禧龙大酒店

齐鲁涧桥

荣元广场

香港街南首

#### 公交章丘**10**路的时间表

往客运总站方向的时间表

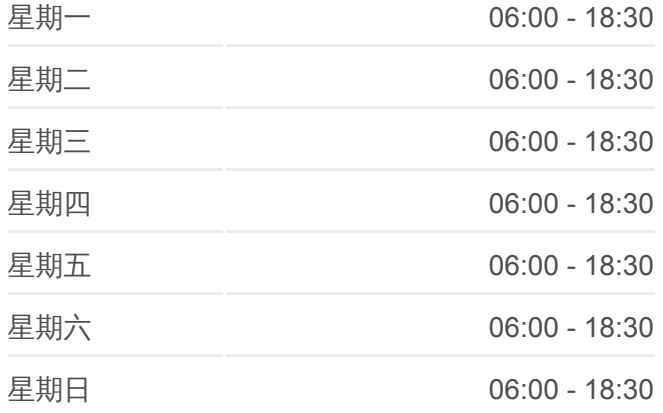

#### 公交章丘**10**路的信息

方向**:** 客运总站 站点数量**:** 29 行车时间**:** 49 分 途经站点**:**

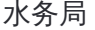

金汇大厦

嘉华购物广场

城区中队

新闻中心

义乌市场南门

客运总站

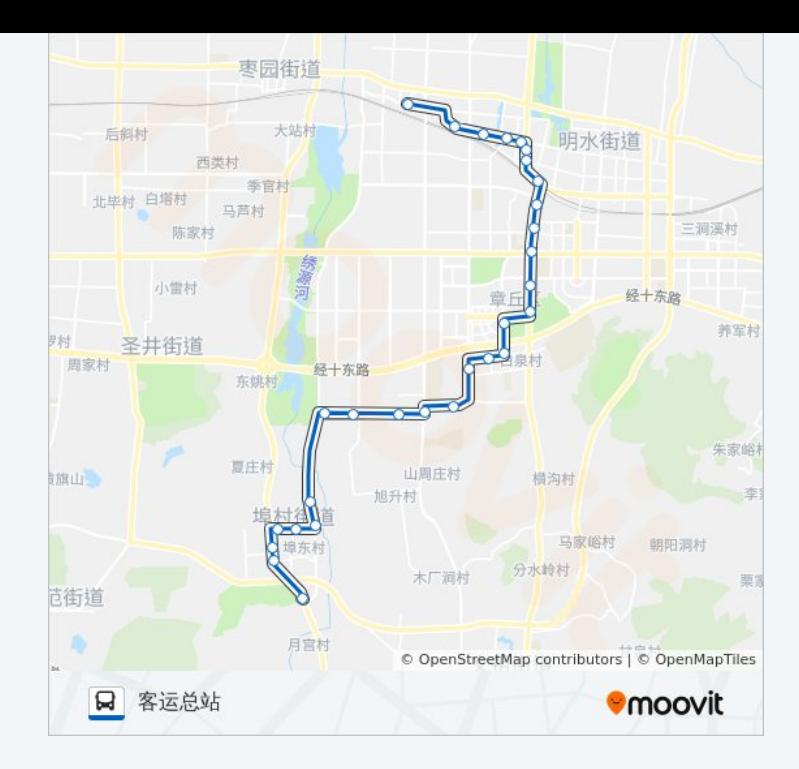

### 方向**:** 济南植物园 29 站 [查看时间表](https://moovitapp.com/jinan___%E6%B5%8E%E5%8D%97-5475/lines/%E7%AB%A0%E4%B8%9810%E8%B7%AF/741592/3241194/zh-cn?ref=2&poiType=line&customerId=4908&af_sub8=%2Findex%2Fzh-cn%2Fline-pdf-Jinan___%25E6%25B5%258E%25E5%258D%2597-5475-1186031-741592&utm_source=line_pdf&utm_medium=organic&utm_term=%E5%AE%A2%E8%BF%90%E6%80%BB%E7%AB%99)

客运总站

义乌市场南门

新闻中心

城区中队

嘉华购物广场

工商银行

水务局

香港街南首

荣元广场

齐鲁涧桥

千禧龙大酒店

地税局宿舍

政务大厅

文博中心

双山办事处

电子学院路口

工程学院

财经大学北门

#### 公交章丘**10**路的时间表

往济南植物园方向的时间表

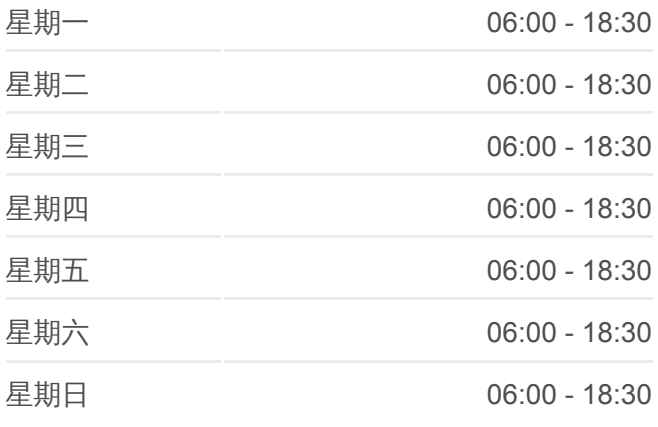

#### 公交章丘**10**路的信息

方向**:** 济南植物园 站点数量**:** 29 行车时间**:** 50 分 途经站点**:**

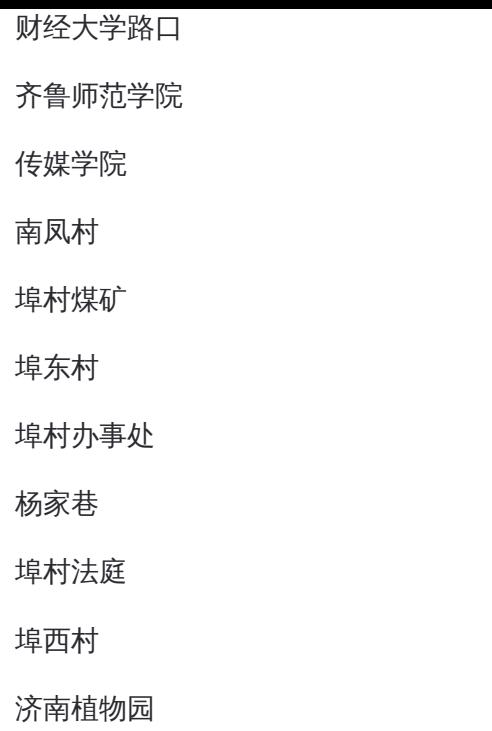

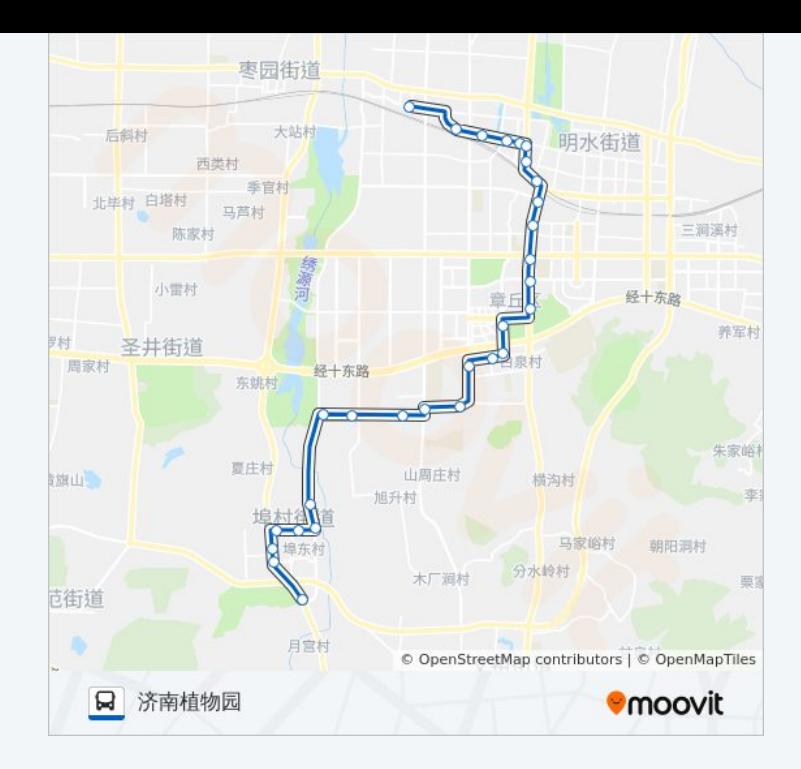

你可以在moovitapp.com下载公交章丘10路的PDF时间表和线路图。使用 Moovit[应用程式查](https://moovitapp.com/jinan___%E6%B5%8E%E5%8D%97-5475/lines/%E7%AB%A0%E4%B8%9810%E8%B7%AF/741592/3241193/zh-cn?ref=2&poiType=line&customerId=4908&af_sub8=%2Findex%2Fzh-cn%2Fline-pdf-Jinan___%25E6%25B5%258E%25E5%258D%2597-5475-1186031-741592&utm_source=line_pdf&utm_medium=organic&utm_term=%E5%AE%A2%E8%BF%90%E6%80%BB%E7%AB%99)询济南的实时公交、列车时刻表以及公共交通出行指南。

关于[Moovit](https://editor.moovitapp.com/web/community?campaign=line_pdf&utm_source=line_pdf&utm_medium=organic&utm_term=%E5%AE%A2%E8%BF%90%E6%80%BB%E7%AB%99&lang=en) · MaaS[解决方案](https://moovit.com/maas-solutions/?utm_source=line_pdf&utm_medium=organic&utm_term=%E5%AE%A2%E8%BF%90%E6%80%BB%E7%AB%99) · [城市列表](https://moovitapp.com/index/zh-cn/%E5%85%AC%E5%85%B1%E4%BA%A4%E9%80%9A-countries?utm_source=line_pdf&utm_medium=organic&utm_term=%E5%AE%A2%E8%BF%90%E6%80%BB%E7%AB%99) · Moovit社区

© 2023 Moovit - 版权所有

查看实时到站时间

 $\bullet$  App Store **ENELLER**, WE Google Play  $\Box$  Web App